Федеральное государственное унитарное предприятие «Всероссийский научно-исследовательский институт метрологии имени Д.И. Менделеева» ФГУП «ВНИИМ им. Д.И. Менделеева»

**УТВЕРЖДАЮ** 

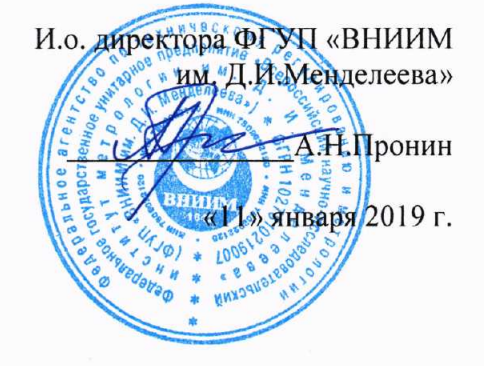

## Государственная система обеспечения единства измерений

Трубы аэродинамические портативные ПАТ-60

Методика поверки

MIT 2550-0334-2019

Руководитель отдела ФГУП «ВНИИМ им. Д.И. Менделеева»

К.В. Попов

г. Санкт-Петербург 2019 г.

Настоящая методика поверки распространяется на трубы аэродинамические портативные ПАТ-60, предназначенные для воспроизведения параметров воздушного потока (скорость, направление) и применяющиеся для поверки средств измерений скорости и направления воздушного потока в лабораторных условиях, и устанавливает методы и средства их первичной и периодической поверки.

Интервал между поверками 1 год.

1. При проведении поверки выполняются операции, перечисленные в таблице 1 Таблица 1

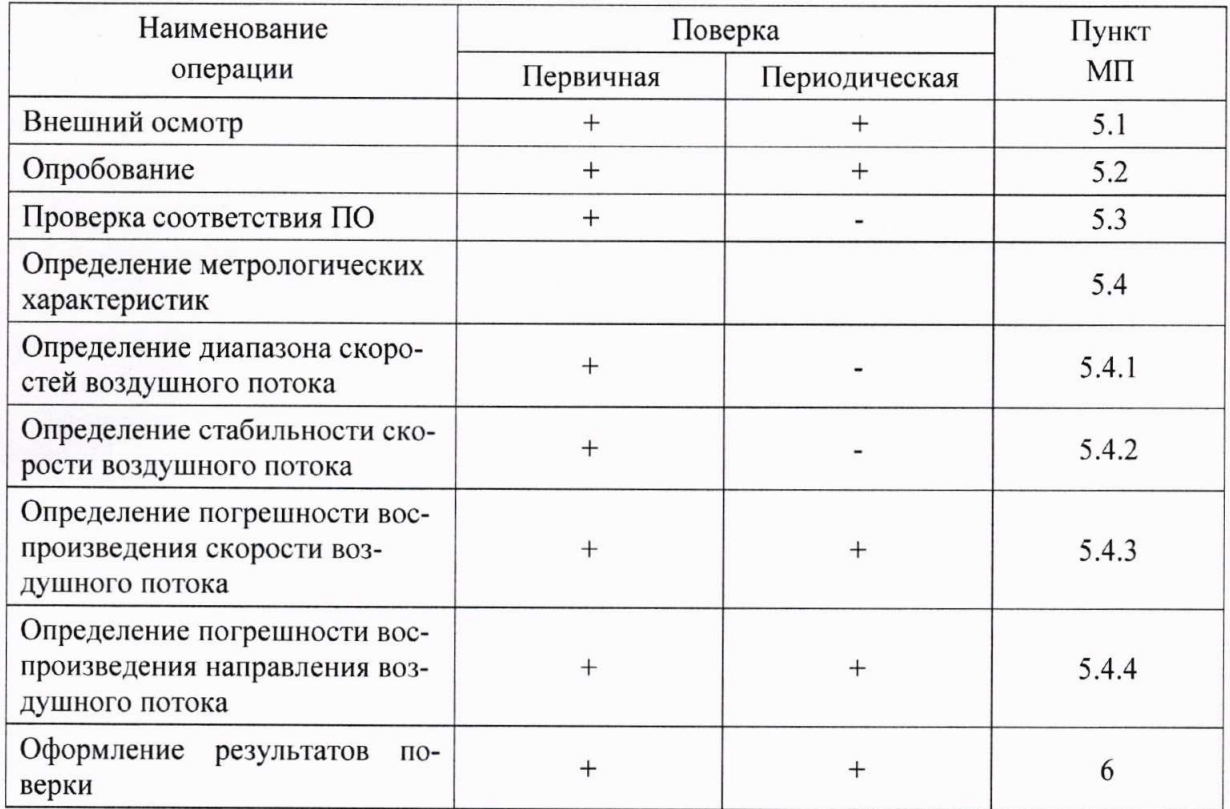

1.1. При отрицательных результатах одной из операций дальнейшая поверка прекращается.

2. Средства поверки и вспомогательное оборудование

Таблица 2

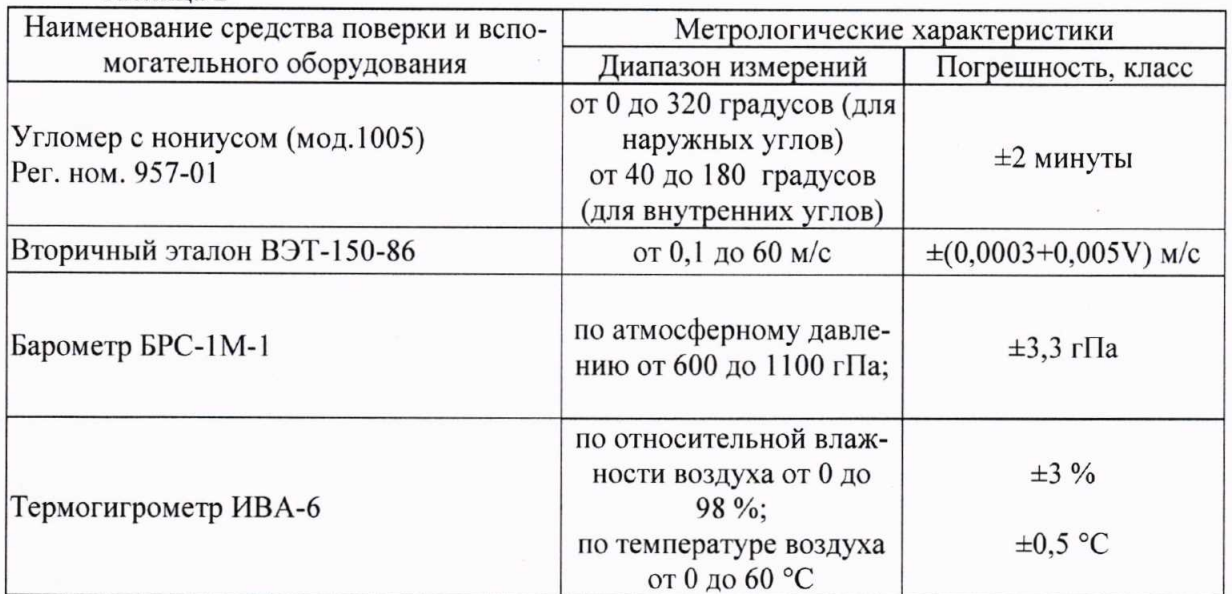

Допускается применение других средств измерений с характеристиками не хуже вышеуказанных.

3. Требования к квалификации поверителей и требования безопасности.

3.1 К проведению поверки допускаются лица, аттестованные в качестве поверителей. изучившие настоящую методику и эксплуатационную документацию (далее ЭД), прилагаемую к ПАТ-60.

3.2 При проведении поверки должны соблюдаться:

- требования безопасности по ГОСТ 12.3.019;

- требования безопасности, изложенные в эксплуатационной документации;

- «Правила технической эксплуатации электроустановок потребителей»;

- «Правила ТБ при эксплуатации электроустановок потребителей».

4. Условия поверки

При поверке должны быть соблюдены следующие условия:

- температура воздуха, °С

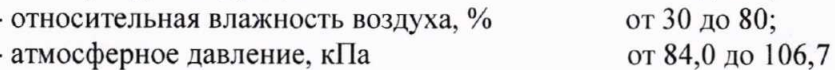

5. Проведение поверки

5.1 Внешний осмотр

5.1.1 ПАТ-60 не должна иметь механических повреждений или иных дефектов, влияющих на качество работы.

от 15 до 25;

5.1.2 Соединения в разъемах питания ПАТ-60 должны быть надежными.

5.1.3 Маркировка ПАТ-60 должна быть целой, четкой, хорошо читаемой.

5.2 Опробование

5.2.1 Опробование ПАТ-60 должно осуществляться в следующем порядке:

5.2.2 Включите ПАТ-60 согласно ЭД. Запустите автономное ПО «ПАТ-60». Установите скорость 7 м/с и запустите воспроизведение воздушного потока. Должны отсутствовать сообщения об ошибках.

5.3 Подтверждение соответствия программного обеспечения выполняется в следующем порядке.

Идентификация встроенного ПО Векторного преобразователя частоты E2-8300-007H и автономного СПО ПАТ-60 осуществляется по номеру версии. Для визуализации идентификационных данных E2-8300-007H необходимо на пульте управления ПЧ нажать кнопку ПРОГ и кнопками ▲ или ▼ выбирать константу номер 15-1. Для визуализации идентификационных данных СПО ПАТ-60 необходимо выбрать пункт меню «О программе». Для ДМЦ-01М информация в документе МП РТ 1623-2011.

5.3.1 Результаты идентификации программного обеспечения считают положительными, если идентификационные данные ПО соответствуют приведенным в таблице 3. Таблица 3

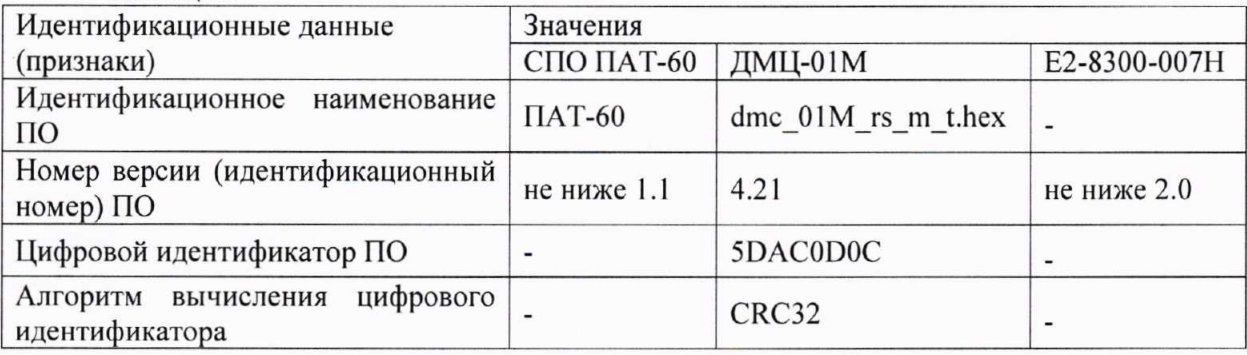

5.4 Определение метрологических характеристик:

5.4.1 Определение диапазона скоростей воздушного потока

Перед проведением определения диапазона воспроизведения скорости воздушного потока ПАТ-60 необходимо провести определение коэффициента сопла в диапазоне скорости от 5 до 60 м/с.

Коэффициент сопла Кс представляет собой отношение скорости в рабочем участке к скорости определенной по перепаду давления на сопле. Коэффициент Кс определяется при 5-ти значениях скорости потока, выбранных в диапазоне от 5 до 60 м/с. При каждом значении скорости производится по 10 измерений.

Диапазон воспроизводимых в рабочем участке ПАТ-60 скоростей потока определяется при помощи анемометра ЭА-70(0) и пневмометрического измерителя ППСД.

Максимальная скорость  $V_{max}$  определяется при максимально допускаемых оборотах вентилятора.

За минимальную скорость V<sub>min</sub> принимают такую, которая может быть определенапри помощи анемометра ЭА-70(0), с относительным средним квадратическим отклонением не более 1%.

Запускают установку ПАТ-60 и устанавливают устойчивые минимальные обороты вентилятора  $n_{min}$ .

- Производится отсчет по табло анемометра ЭА-70(0).

- Обороты вентилятора несколько уменьшаются и снова устанавливаются обороты вентилятора n<sub>min</sub>.

- Производится отсчет по табло анемометра ЭА-70(0).

Такие действия совершаются до получения одиннадцати отсчетов (N=11). Затем установка останавливается.

Для каждого *i-го* отсчета вычисляется скорость  $V_{min}$  и определяется среднее арифметическое по 11 измерениям.

$$
V_{\min cp} = \frac{1}{N} \sum_{i=1}^{N} V_{\min i}
$$
 (1)

и относительное среднее квадратическое отклонение определения минимальной скорости

$$
\overline{S}_{v_{\min}} = \sqrt{\frac{1}{N-1} \sum_{i=1}^{N} \left( \frac{V_{\min i} - V_{\min cp}}{V_{\min cp}} \right)^2}, \ \ N = 11
$$
 (2)

Случайная составляющая относительной погрешности определения средней минимальной скорости при доверительной вероятности Р=0.95 представляется в виде

$$
\delta_v' = (2\overline{S}_{v_{\min}})/\sqrt{N}
$$
 (3)

Для определении максимальной скорости  $V_{max}$  выполняются такие же операции, как и в случае определения минимальной скорости, и используется пневмометрический измеритель ППСД.

Результаты определения минимальной и максимальной скоростей представляются в виде протокола №1 (см. приложение А).

5.4.2 При испытаниях оценки стабильности скорости используют эталонный анемометр ЭА-70(0) и пневмометрический измеритель ППСД из состава ПАТ-60.

Испытания проводятся при трех значениях оборотов вентилятора  $n_1$ ,  $n_2$  и  $n_3$ , соответствующих скоростям: V=0,5, 30 и 60 м/с.

Устанавливаются заданные обороты вентилятора  $n_i$  и в течение 10 мин. производятся отсчеты с интервалом в 1мин. Такие же испытания проводятся для оборотов вентилятора  $n_2$ И пз.

Для каждого отсчета при  $n = const$  по показаниям эталонного анемометра рассчитываются скорость V<sub>i</sub>, затем средняя скорость

$$
V_{cp} = \frac{1}{N} \sum_{i=1}^{N} V_i
$$
 (4)

и относительное среднее квадратическое отклонение

 $\overline{4}$ 

$$
\overline{S}_{v} = \sqrt{\frac{1}{N-1} \sum_{i=1}^{N} \left( \frac{V_{i} - V_{cp}}{V_{cp}} \right)^{2}}, \text{ N-число отсчетов}
$$
\n(5)

Оценка случайной составляющей относительной погрешности от нестабильности скорости при доверительной вероятности P = 0.95 и объеме измерений > 10 представляется в виде  $\delta_{cm} = 2Sv$ .

Результат поверки положительный, если выполняется условие  $\delta_{cm}$  ≤ 1,0 %.

5.4.3 Определение погрешности воспроизведения скорости воздушного потока Поверка ПАТ-60 при воспроизведении скорости воздушного потока выполняется в следующем порядке:

Проверяют наличие действующих свидетельств о поверке и/или сертификатов калибровки Эталонного анемометра ЭА-70(0) и пневмометрического измерителя ППСД из состава ПАТ-60.

Установите эталон в центр рабочей камеры ПАТ-60.

Установите скорость воспроизводимого воздушного потока V<sub>изм</sub> в пяти точках, равномерно распределенных по диапазону воспроизведения скорости воздушного потока.

Фиксируйте показания V<sub>эт</sub> эталона.

Вычислите абсолютную погрешность воспроизведения скорости воздушного потока,  $\Delta V_{\text{a}6c}$  по формуле:

$$
\Delta V_{\text{a6c}} = V_{\text{H3M}} - V_{\text{b7}}
$$

Абсолютная погрешность воспроизведения скорости воздушного потока должна удовлетворять условию:

 $\Delta V_{\text{a}6c} \leq \pm (0.015 + 0.015 \cdot V_{\text{max}})$  м/с в диапазоне от 0,1 до 60 м/с

5.4.4 Поверка ПАТ-60 при воспроизведении и измерении направления воздушного потока выполняется в следующем порядке

Подготавливают к работе лимб.

Подготавливают к работе угломер с нониусом, типа 2 (далее – угломер).

Устанавливают угломер на лимб таким образом, чтобы начальные значения отсчета соответствовали нулю градусов.

Проводят измерения плоского угла лимба, перемещая угломер по лимбу с дискретностью 20 градусов, по всему обороту в 360 градусов

Фиксируют показания плоского угла лимба  $\alpha_{\mu 3M}$ , и угломера -  $\alpha_{\mu 7}$ .

Вычисляют абсолютную погрешность измерении угла поворота по формуле:

$$
\Delta \alpha = \alpha_{\text{H3M}} - \alpha_{\text{3T}} \tag{11}
$$

Результаты испытаний по данному пункту считаются положительными, если абсолютная погрешность измерений угла поворота во всех выбранных точках не превышает:

$$
\Delta \alpha \leq \pm 1 \text{ rpaayc.} \tag{12}
$$

6. Оформление результатов поверки

6.1Результаты поверки оформляются протоколом, рекомендуемая форма которого приведена в Приложении А.

6.2При положительных результатах поверки оформляют свидетельство о поверке установленного образца. Знак поверки наносится на свидетельство о поверке.

6.3При отрицательных результатах поверки оформляют извещение о непригодности установленной формы.

## Приложение А (рекомендуемое)

Форма протокола поверки

and and the second state of the second state of the second state of the second state of the second state of the second state of the second state of the second state of the second state of the second state of the second sta

ПАТ-60 заводской номер

Дата проведения поверки « )

Принадлежит (наименование владельца)

Методика поверки МП 2550-0334-2019 утверждена ФГУП «ВНИИМ им. Д.И. Менделеева»«11» января 2019 г.

## Результаты поверки

1. Внешний осмотр

1.1 Выводы

2. Опробование

2.1 Проверка идентификационных данных ПО

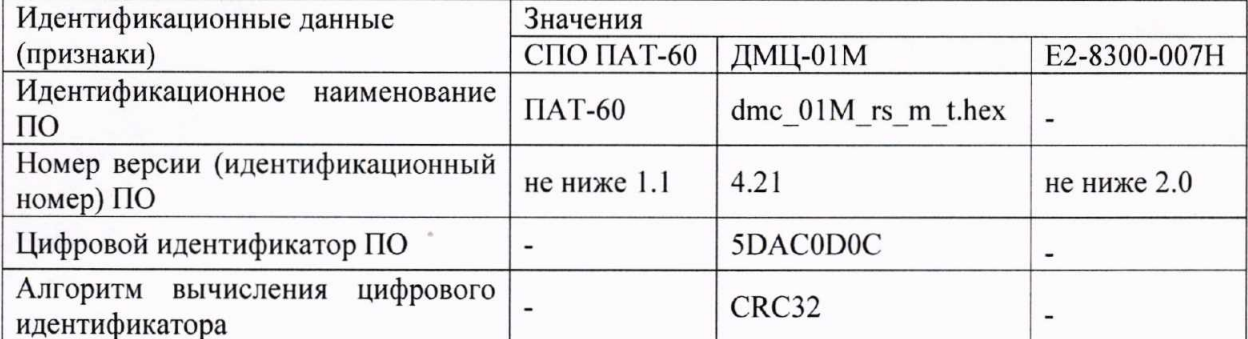

Соответствует/ не соответствует

2.2 Выводы

3. Определение метрологических характеристик:

3.1 Определение погрешности воспроизведения скорости воздушного потока.

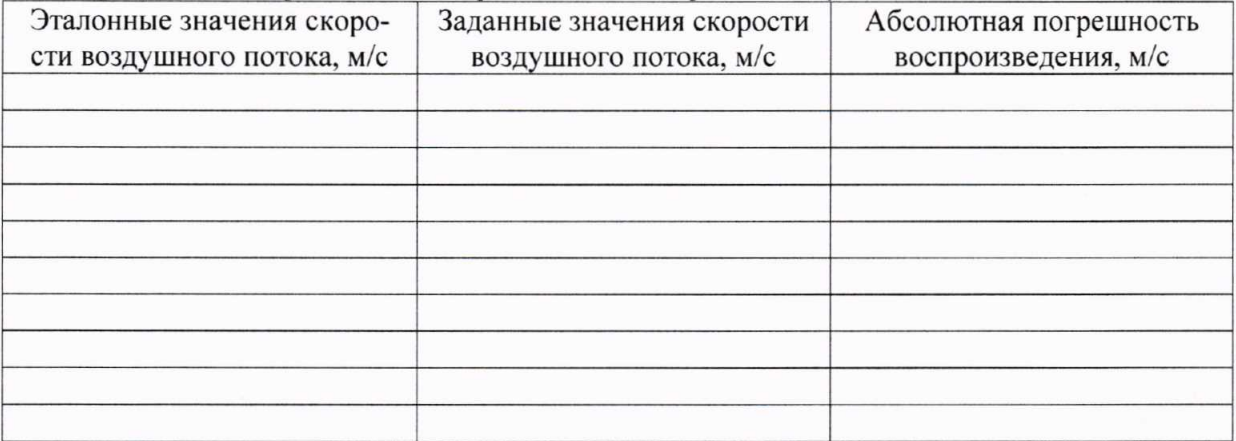

3.1.1 Выводы

3.2 Определение погрешности воспроизведения и измерения направления воздушного потока.

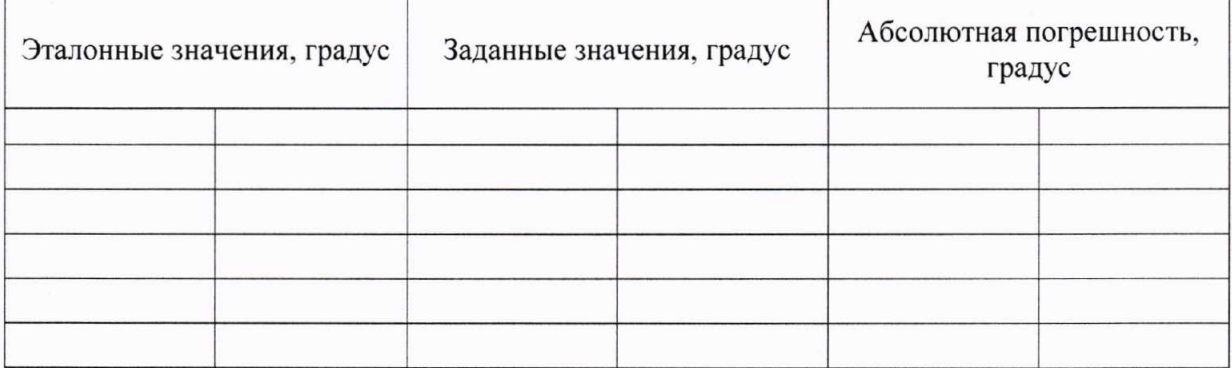

 $\sqrt{6}$ 

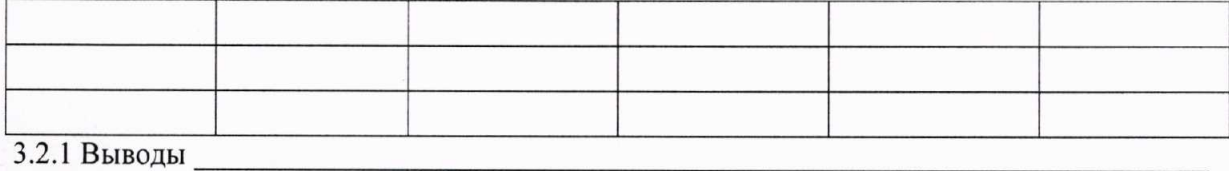

3.2.1 Выводы

4 Результаты идентификации программного обеспечения\_

На основании полученных результатов ПАТ-60 признается:

Поверитель

Подпись

ФИО.

Дата поверки

« » 20 года.